# **Adobe Photoshop 2021 (Version 22.1.1) Patch With Serial Key (Latest)**

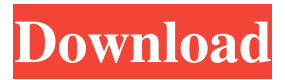

### **Adobe Photoshop 2021 (Version 22.1.1) Crack+ Free For Windows [Updated]**

Note Photoshop is a multi-user program and is called Photoshop CS5 and above. Elements is a single user program and is Photoshop Elements 8 and above. The.PSD file format is standard in both programs.

#### **Adobe Photoshop 2021 (Version 22.1.1) (2022)**

Like traditional Photoshop, Photoshop Elements can operate as a standalone application, a Photoshop plugin or a Photoshop extension. Download Photoshop Elements 2019 from Softonic: Alternative: When you open Photoshop Elements, the user interface looks like this: When you open a document, you see the dialog box with which you edit the image in the Open dialog box: Opening the image in Photoshop Elements 2019 In this example, Photoshop Elements automatically saves the image so you can work on it. The following window shows the options you have when you close an image or go to the History panel: Close an image or go to the History panel In this example, when I close the image, the file name is saved and the image is saved to my disk. The following dialog box opens when you save or close the image: Image options after closing When you are working in Photoshop Elements, the pixels are shown as 16-bit color values. In each section, you can import images, apply adjustments and smart filters, and create adjustments. This example shows a document open with a layer that has only one layer in the document. It has two elements. One is an image and the other is a shape: Layer, layer, layer Adjust the Brightness and Contrast options: Brightness and contrast Tweak the settings of a Smart Filter: Smart Filters The following example shows a Smart Filter and the adjustments it makes to the image: Smart Filter and adjustments Changing the settings of the Smart Filter This example shows the Adjustment layer in the History panel: History panel The History panel in Photoshop Elements has three panels: Left: Changes and history changes Middle: Previous and next layer Right: Image adjustment The following example shows the History panel open: History panel To quickly go to the picture, just press Ctrl+J. Pressing Esc will close the panel. To make changes to the image, you can use the visual tools. In this example, the tool is the Pencil tool. To convert the brush into a pencil, hold the Alt key and paint with the brush. After you release the Alt key, paint with the Pencil tool. Tool drawing on the image In the following example, I have added a new layer, a custom shape and changed the Blending a681f4349e

# **Adobe Photoshop 2021 (Version 22.1.1) Crack+ With Full Keygen**

While the Pen tool is quite handy for drawing and editing your own text, it has its limitations. Like the Clone Stamp, it works best with monospaced fonts. Here's a list of some of the more important brushes you'll find in Photoshop: Brush: General: Flat: Soft Round: Clone Stamp: Pencil: Magic Eraser: Liquify: Eraser Brush: Fuzzy Brush: If you want to share your workflow and get creative with your own photos, register for a free (30-day) Creative Suite 3 Master Class (\$295 value). Before enrolling, visit the link below to learn more. www.bleaders.com/cs3 #4: #5: #7: #9: Epilog Ultra Pro: Edit and Create Video Footage Epilog Ultra Pro: Edit and Create Video Footage Learn more, www.bleaders.com/epilog Imagine you're a skilled filmmaker, working on a big budget project for a major company. The assignment is to tell the story of an epic company reorganization—with a digital component, of course. You've been tasked with creating the most dynamic corporate video possible. You need a video maker who can assist with complex editing, advanced special effects, and one-of-a-kind designs. You can count on Epilog. We've been crafting award-winning corporate videos for over 15 years. With our high-end video editing software and effects, you'll be able to tell your story in a way that will wow your audience—and impress your superiors. You can use any of the tools listed in this article to create gorgeous effects, including collages, panoramas, and layers, but the real magic happens when you combine video and Photoshop for a unique dynamic. Here are a few ways you can play with your footage in Photoshop: • Cloning Cloning is the process of copying pixels from one area of an image and pasting them into another. It's a great way to simulate an image perspective change. First, start by opening the image you want to use as your source. Select the Clone Stamp tool, as shown in the illustration on the left. This is the place to start if you want to alter perspective in your image. If you just want

#### **What's New in the Adobe Photoshop 2021 (Version 22.1.1)?**

[Image Source: A huge number of different brushes are available for you to use and the number is increasing. Even if you know a graphic artist who paints from the brush, it will still help you to master all the brush tools in Photoshop. With the Pen Tool, you can draw and paint on the screen, and create amazing effects that are really easy to do. An example of this is the drawing of a painting. If you like the pen tool, but don't have Photoshop, you can open an image and use it as your canvas and paint from the Pen tool. If you are a sketcher, the Pen Tool can be very useful for drawing in the computer. Effects Photoshop comes with a huge number of useful effects, such as layer styles, color transforms, layer masks, text effects, filters, and more. This means that you can really make a great image change with a few simple tools. [Image Source: The shadows and highlights tool allows you to make the shadows darker and bring the highlights up. This is a really useful tool, especially in architectural photography, since you can make buildings look more dramatic. FreeHand tool Another important tool in Photoshop is the FreeHand tool, which is perfect for drawing or sketching. Open an image in Photoshop, select a size for your drawing on the Canvas and then start sketching with the Pen tool. Create your drawing, modify it and save it. [Image Source: Text tool Photoshop comes with text tools, such as the Text tool and the Type tool. The Text tool can be used to edit text on images. You can either select text to be modified or add new text. It's very convenient to use the Type tool. Using this tool, you can write text on images or change the size and color of it. [Image Source: Image software Nowadays, almost all digital cameras can create digital images and the image software in

## **System Requirements:**

OS: Windows 7 SP1 Processor: Intel Core i3, 2.2 GHz or AMD equivalent Memory: 4 GB RAM Graphics: Nvidia GeForce GTX 660 or AMD equivalent Hard Drive: 16 GB available space Internet Connection Sound Card: Any Keyboard and Mouse Trial Version: OS: Windows 8.1 Graphics: Nvidia GeForce GTX 660 or AMD equivalent

Related links:

[https://www.kpu.ca/system/files/webform/aboriginal/Adobe-](https://www.kpu.ca/system/files/webform/aboriginal/Adobe-Photoshop-2021-Version-2243.pdf)[Photoshop-2021-Version-2243.pdf](https://www.kpu.ca/system/files/webform/aboriginal/Adobe-Photoshop-2021-Version-2243.pdf) [https://royalbeyouty.com/2022/06/30/adobe-photoshop-2021-version-22-0-1-crack](https://royalbeyouty.com/2022/06/30/adobe-photoshop-2021-version-22-0-1-crack-keygen-download-latest-2022/)[keygen-download-latest-2022/](https://royalbeyouty.com/2022/06/30/adobe-photoshop-2021-version-22-0-1-crack-keygen-download-latest-2022/) [https://www.gayleatherbiker.de/upload/files/2022/06/3wHcSgEynonAqsh4rPv4\\_30\\_7d](https://www.gayleatherbiker.de/upload/files/2022/06/3wHcSgEynonAqsh4rPv4_30_7d9319a5974dda8b2992ff9325730229_file.pdf) [9319a5974dda8b2992ff9325730229\\_file.pdf](https://www.gayleatherbiker.de/upload/files/2022/06/3wHcSgEynonAqsh4rPv4_30_7d9319a5974dda8b2992ff9325730229_file.pdf) <https://www.developingmarkets.com/sites/default/files/webform/venwago738.pdf> [https://www.artec3d.com/ko/system/files/webform/business\\_development/adobe](https://www.artec3d.com/ko/system/files/webform/business_development/adobe-photoshop-2021-version-2243_1.pdf)[photoshop-2021-version-2243\\_1.pdf](https://www.artec3d.com/ko/system/files/webform/business_development/adobe-photoshop-2021-version-2243_1.pdf) <http://seoburgos.com/?p=25012> [https://buyliveme.com/wp](https://buyliveme.com/wp-content/uploads/2022/07/Adobe_Photoshop_2022_Version_2311.pdf)[content/uploads/2022/07/Adobe\\_Photoshop\\_2022\\_Version\\_2311.pdf](https://buyliveme.com/wp-content/uploads/2022/07/Adobe_Photoshop_2022_Version_2311.pdf) <https://endleleni.com/adobe-photoshop-cs4-crack-mega-with-license-key-updated-2022/> [https://shanajames.com/wp-content/uploads/2022/06/Photoshop\\_2022\\_version\\_23\\_Cra](https://shanajames.com/wp-content/uploads/2022/06/Photoshop_2022_version_23_Crack__Free_For_Windows.pdf) [ck\\_\\_Free\\_For\\_Windows.pdf](https://shanajames.com/wp-content/uploads/2022/06/Photoshop_2022_version_23_Crack__Free_For_Windows.pdf) <http://uggla.academy/elearn/blog/index.php?entryid=2677> <https://aulagarema.milaulas.com/blog/index.php?entryid=18414> [https://www.deltamedica.net/sites/default/files/webform/Photoshop-2022-Version-2301](https://www.deltamedica.net/sites/default/files/webform/Photoshop-2022-Version-2301.pdf) [.pdf](https://www.deltamedica.net/sites/default/files/webform/Photoshop-2022-Version-2301.pdf) [https://www.recentstatus.com/upload/files/2022/06/9PYyQorHcjYHnXbB2nWP\\_30\\_ab](https://www.recentstatus.com/upload/files/2022/06/9PYyQorHcjYHnXbB2nWP_30_ab2db1b233cae0a15b15578b426536b4_file.pdf) [2db1b233cae0a15b15578b426536b4\\_file.pdf](https://www.recentstatus.com/upload/files/2022/06/9PYyQorHcjYHnXbB2nWP_30_ab2db1b233cae0a15b15578b426536b4_file.pdf) [https://rearthsanddelab.wixsite.com/wetiredisc/post/photoshop-2021-version-22-keygen](https://rearthsanddelab.wixsite.com/wetiredisc/post/photoshop-2021-version-22-keygen-crack-setup-license-key-full)[crack-setup-license-key-full](https://rearthsanddelab.wixsite.com/wetiredisc/post/photoshop-2021-version-22-keygen-crack-setup-license-key-full) [https://etex.in/photoshop-2022-version-23-0-1-crack-with-serial-number-license-key](https://etex.in/photoshop-2022-version-23-0-1-crack-with-serial-number-license-key-full-free-download-latest-2022/)[full-free-download-latest-2022/](https://etex.in/photoshop-2022-version-23-0-1-crack-with-serial-number-license-key-full-free-download-latest-2022/) [https://boiling-gorge-28930.herokuapp.com/Photoshop\\_2021\\_Version\\_2211.pdf](https://boiling-gorge-28930.herokuapp.com/Photoshop_2021_Version_2211.pdf) [https://www.cameraitacina.com/en/system/files/webform/feedback/photoshop-2021-ver](https://www.cameraitacina.com/en/system/files/webform/feedback/photoshop-2021-version-2200_0.pdf) [sion-2200\\_0.pdf](https://www.cameraitacina.com/en/system/files/webform/feedback/photoshop-2021-version-2200_0.pdf) [https://paperpage.sgp1.digitaloceanspaces.com/upload/files/2022/06/6iS1ANAE2Kcp3](https://paperpage.sgp1.digitaloceanspaces.com/upload/files/2022/06/6iS1ANAE2Kcp3X9KNHFL_30_51ba0e31be4a6b8b98dca27c04ebd51b_file.pdf) [X9KNHFL\\_30\\_51ba0e31be4a6b8b98dca27c04ebd51b\\_file.pdf](https://paperpage.sgp1.digitaloceanspaces.com/upload/files/2022/06/6iS1ANAE2Kcp3X9KNHFL_30_51ba0e31be4a6b8b98dca27c04ebd51b_file.pdf) [https://dermazone.net/2022/06/30/photoshop-cc-2019-free-registration-code-free](https://dermazone.net/2022/06/30/photoshop-cc-2019-free-registration-code-free-download-x64-latest/)[download-x64-latest/](https://dermazone.net/2022/06/30/photoshop-cc-2019-free-registration-code-free-download-x64-latest/)

<https://armslengthlegal.com/wp-content/uploads/2022/06/gessregi.pdf>